## **CHECKLISTE - PAIDMAIL GUIDE**

#### **1. Umsetzen 2. Abhaken 3. Geld verdienen!**

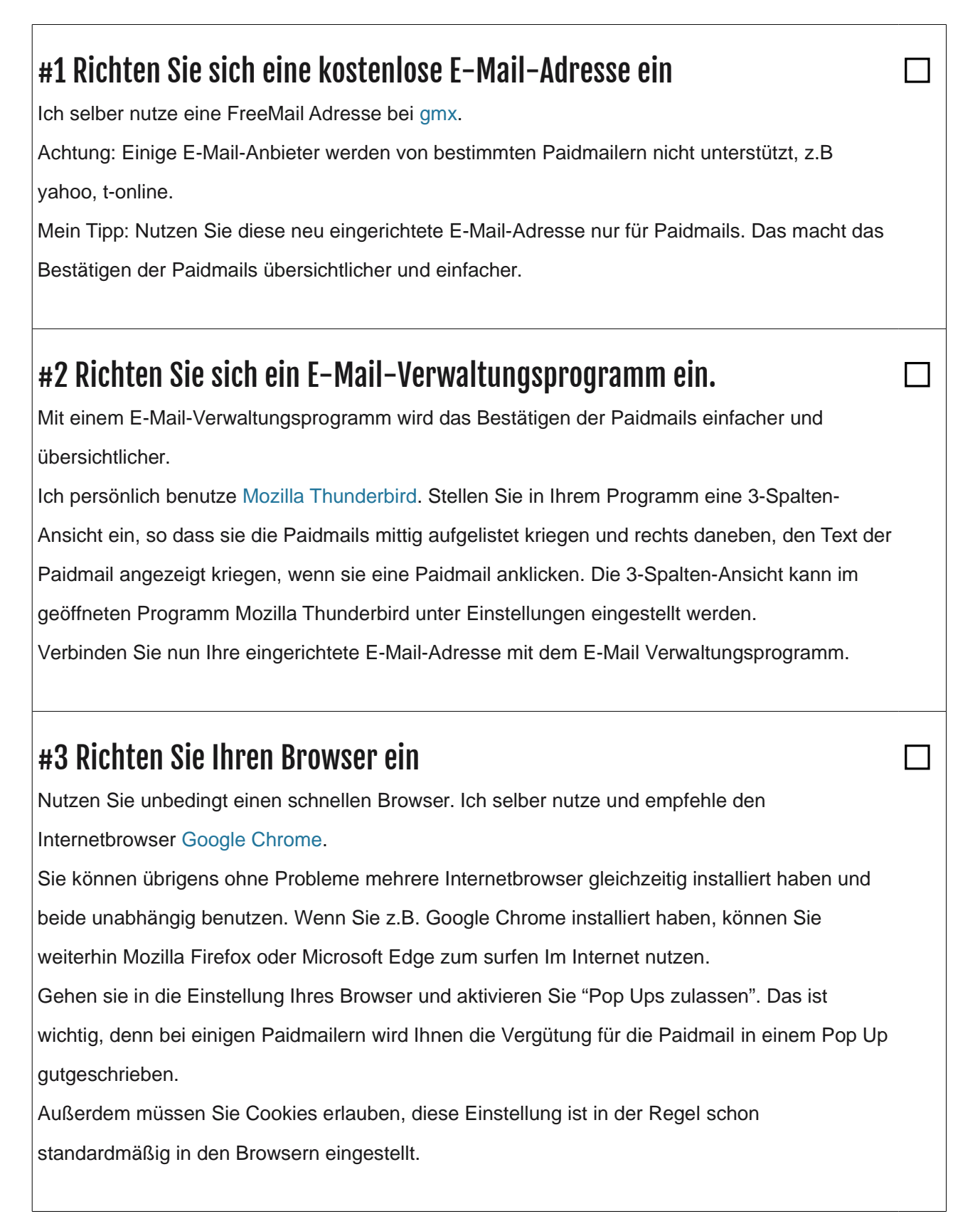

# **CHECKLISTE - PAIDMAIL GUIDE**

### #4 Melden Sie sich bei den Paidmailern aus der Paidmailer-Topliste an: Scrollen Sie einfach etwas runter oder [Klicken Sie hier.](https://nebenjob-netz.de/paidmails/#paidmailer-topliste) Klicken Sie auf den Namen des Paidmailers. Sie werden nun weitergeleitet zu Ihrem ausgewählten Paidmailer. **Anmerkung:** Die Anmeldung bei allen Paidmailern aus der Liste ist komplett kostenlos, Sie können sich jederzeit wieder abmelden. Melden Sie sich hier mit Ihren persönlichen Daten an. Machen Sie unbedingt korrekte Angaben, bei falschen Angaben haben Sie kein Recht ihr verdientes Geld auszahlen zu lassen! Dann klicken Sie auf den Namen des nächsten Paidmailers und melden sich auch dort an, dies wiederholen Sie bis zum Ende der Liste. #5 Öffnen Sie ihr E-Mail-Verwaltungsprogramm und fangen Sie an Die Paidmailer werden nun in regelmäßigen Abständen bezahlte E-Mails, also Paidmails an Sie

verschicken.

Öffnen sie die Paidmails, lesen sie den Werbetext und klicken Sie auf den darin enthaltenen Bestätigungslink.

Dann warten Sie bis der Counter abgelaufen ist und kassieren die Vergütung der Paidmail.

#### Lassen Sie sich auszahlen!

Wenn Sie eine bestimmte Auszahlungsgrenze erreicht haben, können Sie Ihr gesammeltes Guthaben auf Ihr Bankkonto oder per Paypal abheben.

Die möglichen Auszahlungsmethoden und Auszahlungsgrenzen unterscheiden sich je nach Paidmailer. Viel Spaß!

**© Copyright 2018 Nebenjob-Netz.de**